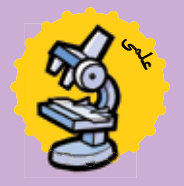

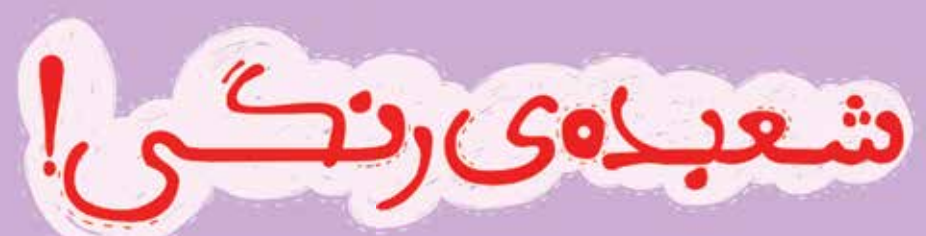

#### **محمد علیزاده (آقاى آزمایش) عکاس: محمدرضا شیخ زاده نوش آبادى**

**«دیدن» دنیاى شــگفت انگیزى دارد! دنیایى پر از رنگ و شگفتى، پر از رازهاى عجیب! دانشمندان در طول سال ها تلاش کردند تا رازهاى این دنیاى مرموز را کشف کنند و به این سؤال جواب بدهند که ما چطور اجسام مختلف را مى بینیم؟ جالب است بدانید که شعبده بازها از همین رازهایى که دانشمندان درباره ى دیدن کشف کرده اند، در شعبده بازى استفاده مى کنند! و با استفاده از همین قوانین علمى مى توانند چیزى را غیب یا ظاهر ّ کنند! در شعبده علمى امروز مى خواهیم در یک لحظه، یک نقاشى زیباى بدون رنگ را رنگى کنیم و همراه با هم راز این شعبده ى زیبا را کشف کنیم.**

# چی لازم داریم؟

**P** 

 **یک برگ دستمال کاغذي سه لایه ماژیک رنگى بشقاب بزرگ مقدارى آب**

1

۳

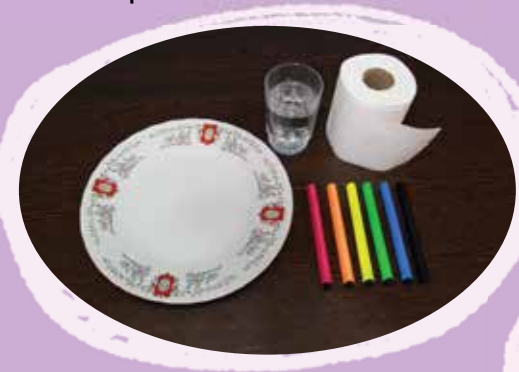

### وقت شعبده بازى است:

1 **ّ با ماژیک سیاه یک نقاشى زیبا روى دستمال کاغذي ّ ّ ا نقاشى خود را رنگ نکنید! بکشید، ام**

2 **دستمال کاغذي از چند لایه دستمال کاغذى تشکیل ّ شده است، بعد از تکمیل شدن نقاشى تان، دو لایه رویى را با هم از روى دستمال کاغذي جدا کنید.**

3 **اگر خــوب دقت کنید مى بینید که در بعضى نقاط ً جوهــر ماژیک به لایه هاى بعدى هم نفوذ کرده و تقریبا ّ طرح نقاشى شما روى دستمال مشخص است. با استفاده ّ از نقاط، نقاشــى خود را مجدداً روى این لایه از دستمال ّ ّ ا این بار نقاشى خود را رنگ هم کاغذى هم بکشــید، ام کنید.**

4 **حالا دو لایه دســتمال کاغذى را مثل قبل روى هم ّ قرار دهید. تا فقط نقاشى بدون رنگ پیدا باشد.**

4

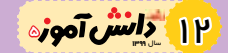

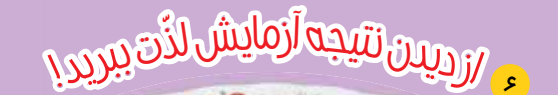

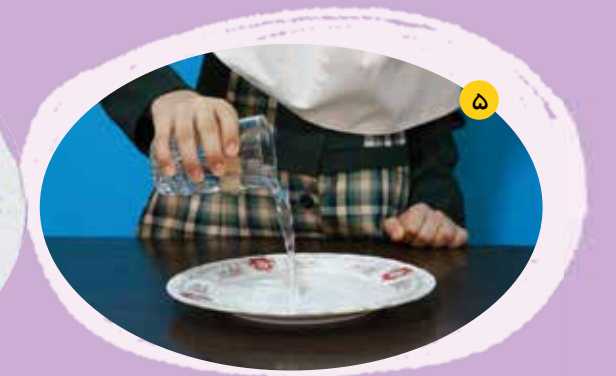

5 **داخل بشــقاب کمى آب بریزید به اندازه اي که فقط سطح بشقاب خیس شود.** 6 **حالا دستمال کاغذي را داخل بشقاب آب بیندازید و از ّ دیدن نتیجه آزمایش لذت ببرید!** بدواز<br>استان میکنی در می بینی شهیدهی رنگی را با هم می بینیم. ب*ر<sup>ی م</sup>نگی اهده این فیلم بهای این فیلم به نقطین میکنی*<br>در این فیلم کوتاه شنیوهی/جب*لیهی آن اس*تفاده کنید یا کد تصوی<sub>ری (</sub>Code)<br>در این فیلم کوتاه شنیوهی می<sup>نهی ش</sup>

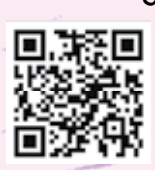

<mark>دانش آموزه ۱۳</mark>۳

## ر این فیلم کوتاه شیوه ک<sup>لچک</sup> می<sup>ده که</sup> می توانید از یک نرم افزار رای<del>گان کاننا</del><br>می توانید از نش*انی ایندنتی گفته برای این ترکیب برای این تو*انید از اینکه آیا توانید از اینکه آیا توانید به این<br>برا با گوشی های هوشمناد بخشی **ht <sup>S</sup>canne<sup>r</sup> <sup>ی</sup><sup>ا</sup> <sup>Q</sup><sup>R</sup> <sup>C</sup>od<sup>e</sup> <sup>R</sup>eade<sup>r</sup> <sup>t</sup>p://www.roshdm<sup>a</sup>g.ir/u/1Z<sup>J</sup> <sup>م</sup>ىتوانیدازنشانىاینترنت<sup>ى</sup>**

# صندوق سؤالات:

**ّ - به نظر شما چرا وقتى دستمال کاغذى خشک است نقاشى پشت**  ان دیده نمیشــود؟ امّا با خیس شدن ان میتوانیم نقاشی رنگی **پشت آن را ببینیم؟**

**- چند قطره آب روى لباس خود بریزید، رنگ قسمتى از پارچه که خیس شــده چه تفاوتى با رنگ قسمت هاى خشک دارد؟ تحقیق کنید که علت این تغییر رنگ چیست؟**

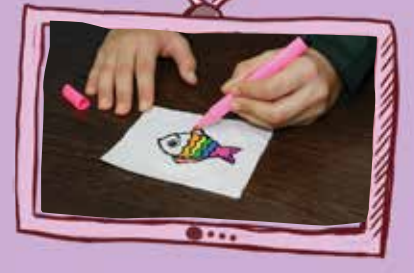

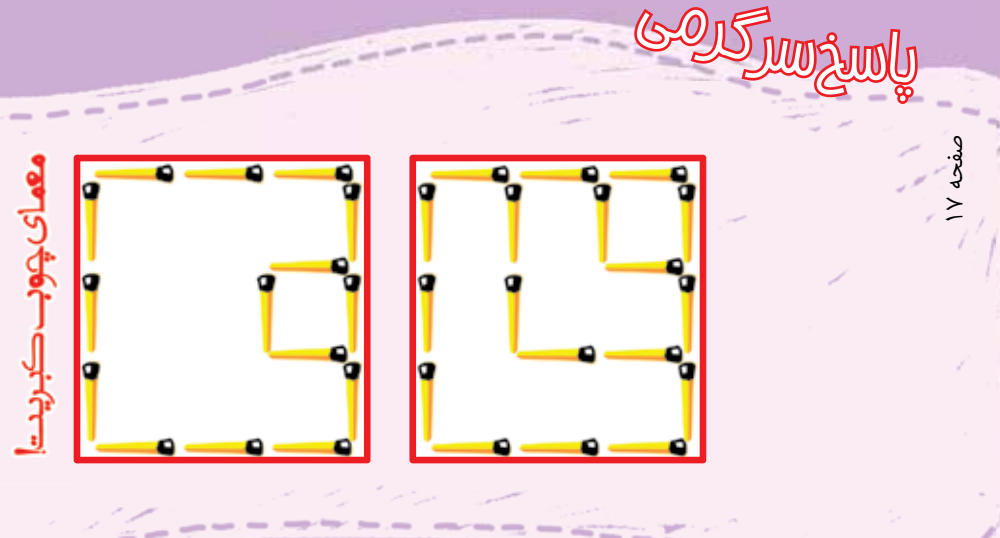